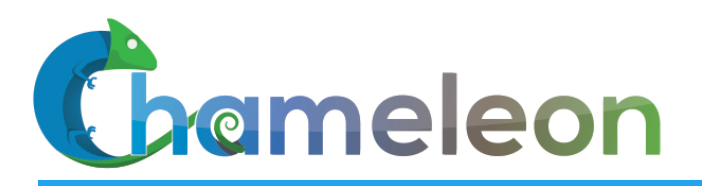

www. chameleoncloud.org

### THE MANY COLORS OF CHAMELEON

**Kate Keahey** 

Mathematics and CS Division, Argonne National Laboratory

CASE, University of Chicago

*keahey@anl.gov*

#### *February 6, 2019 Chameleon User Meeting*

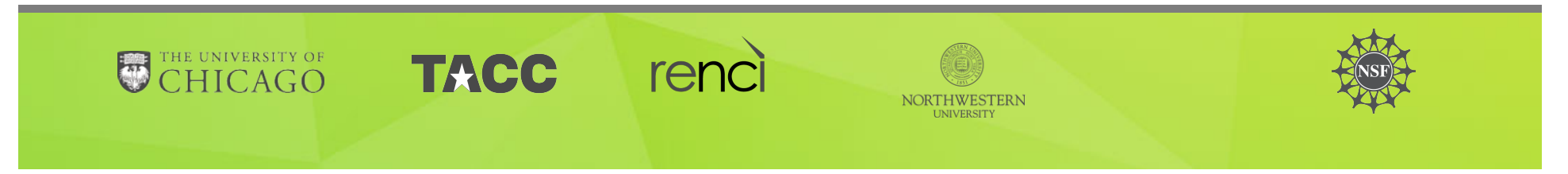

# **CHAMELEON IN A NUTSHELL**

- $\triangleright$  We like to change: testbed that adapts itself to your experimental needs
	- Deep reconfigurability (bare metal) and isolation  $(CHI)$  but also ease of use (KVM)
	- $\blacktriangleright$  CHI: power on/off, reboot, custom kernel, serial console access, etc.
- $\triangleright$  We want to be all things to all people: balancing large-scale and diverse
	- ▶ Large-scale: ~large homogenous partition (~15,000 cores), 5 PB of storage distributed over 2 sites (now +1!) connected with 100G network...
	- $\blacktriangleright$  ...and diverse: ARMs, Atoms, FPGAs, GPUs, Corsa switches, etc.
- $\triangleright$  We want to last: cost-effective to deploy, operate, and enhance
	- Powered by OpenStack with bare metal reconfiguration (Ironic)
	- $\triangleright$  Chameleon team contribution recognized as official OpenStack component
- $\triangleright$  We live to serve: open, production testbed for Computer Science Research
	- Started in 10/2014, testbed available since  $07/2015$ , renewed in 10/2017
	- Currently  $\sim$ 3,000 users,  $\sim$ 500 projects,  $\sim$ 100 institutions

**Chameleon** www.chameleoncloud.org

### **CHAMELEON HARDWARE**

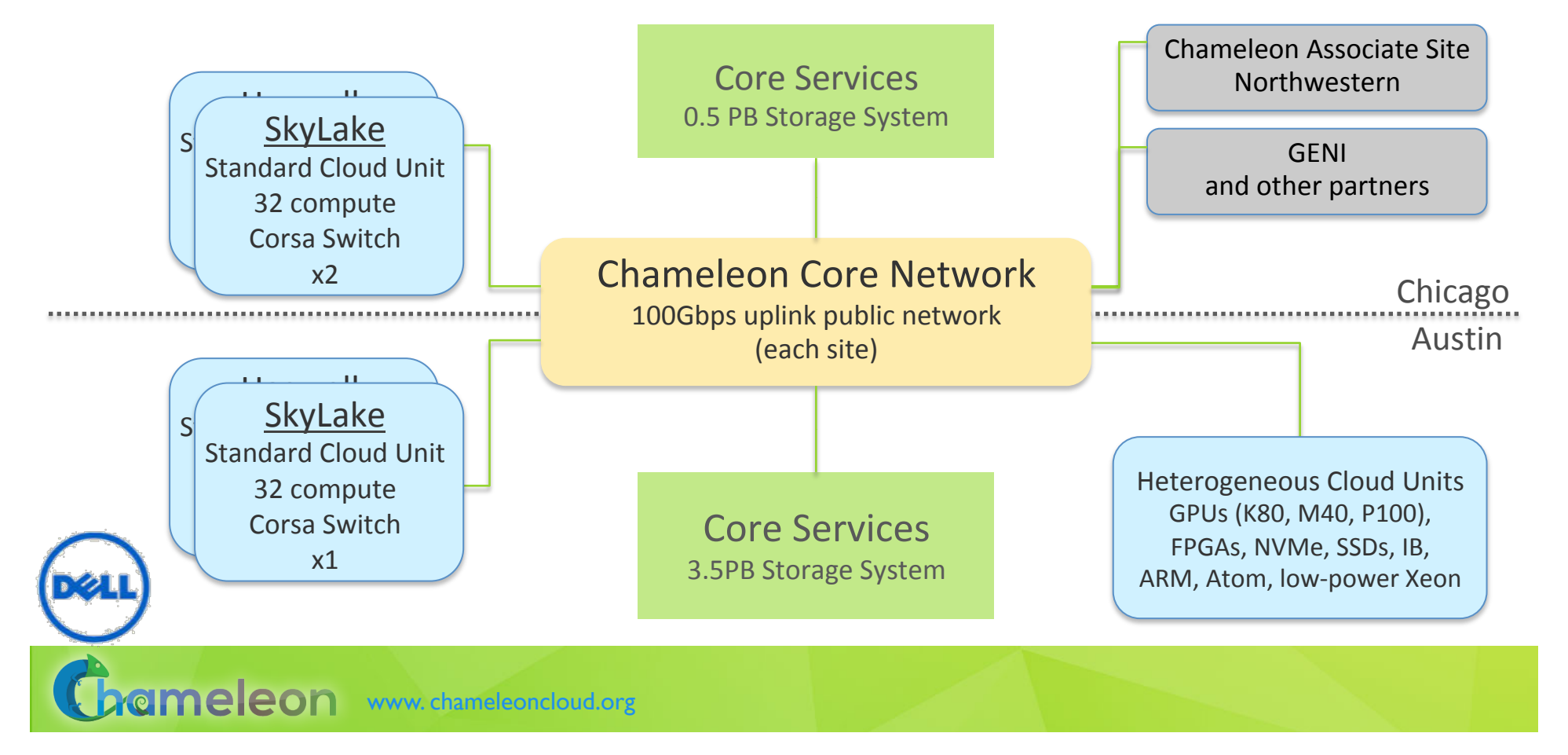

# EXPERIMENTAL WORKFLOW

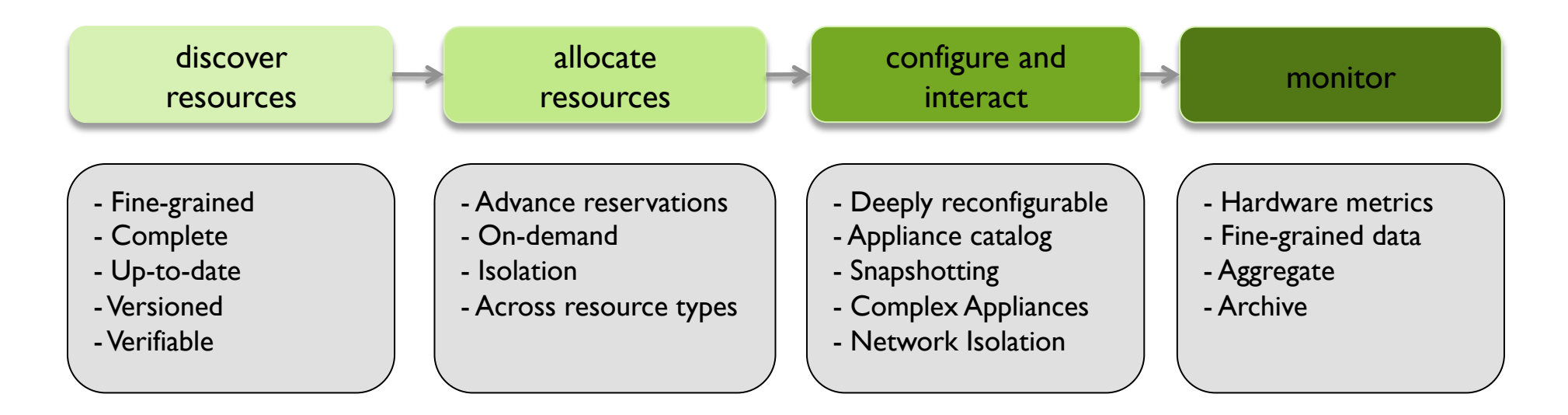

 $CHI = 65\% * OpenStack + 10\% * G5K + 25\% * "special source"$ 

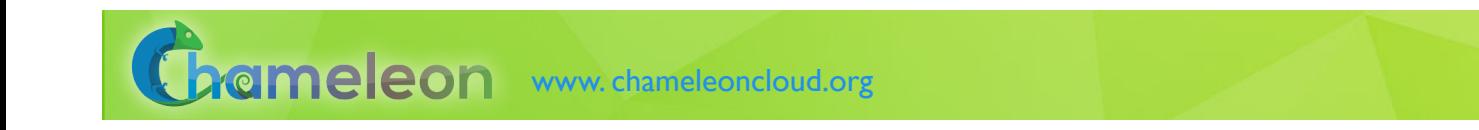

### IMPROVING THE PLATFORM: NETWORKING

- ▶ Multi-tenant networking allows users to provision isolated L2 VLANs and manage their own IP address space (since Fall 2017)
- $\triangleright$  Stitching dynamic VLANs from Chameleon to external partners (ExoGENI, ScienceDMZs) (since Fall 2017)
- ▶ VLANs + AL2S connection between UC and TACC for 100G experiments (since Spring 2018)
- ▶ BYOC– Bring Your Own Controller: isolated user controlled virtual OpenFlow switches (since Summer 2018)
- ▶ Managing multiple stitches (since Fall 2018)
- $\blacktriangleright$  VLAN reservations (since Winter 2019), floating IP reservations coming soon!

ameleon www.chameleoncloud.org

# BRING-YOUR-OWN-CONTROLLER (BYOC)

- $\triangleright$  Software Defined Networking (SDN)
	- $\triangleright$  Corsa Virtual Forwarding Context (VFC)
	- $\triangleright$  OpenFlow 1.3
	- User defined controller
		- $\blacktriangleright$  Within Chameleon or anywhere on the Internet
	- Available on Skylake nodes
- $\blacktriangleright$  Supported capabilities
	- $\triangleright$  SDN experiments
	- Experiments requiring nonstandard networking<br>capabilities

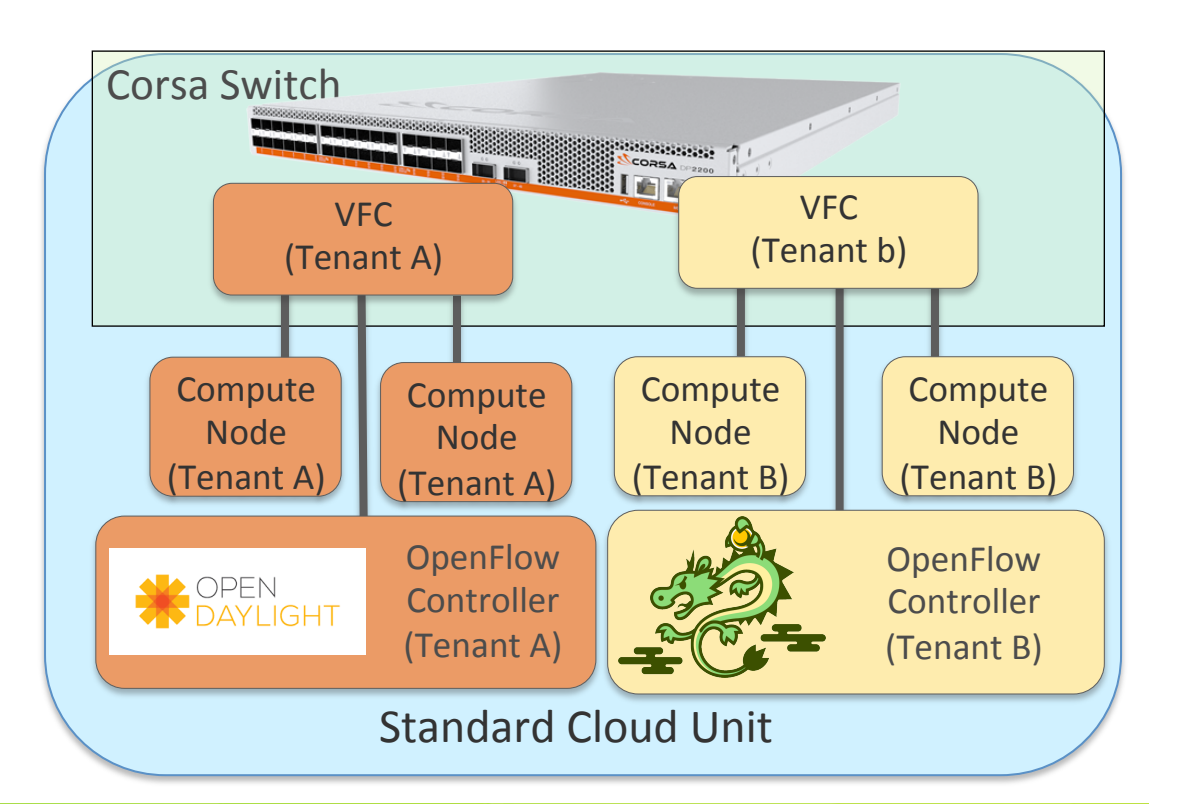

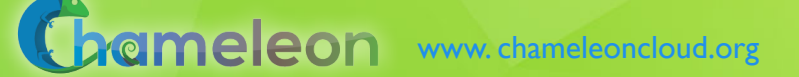

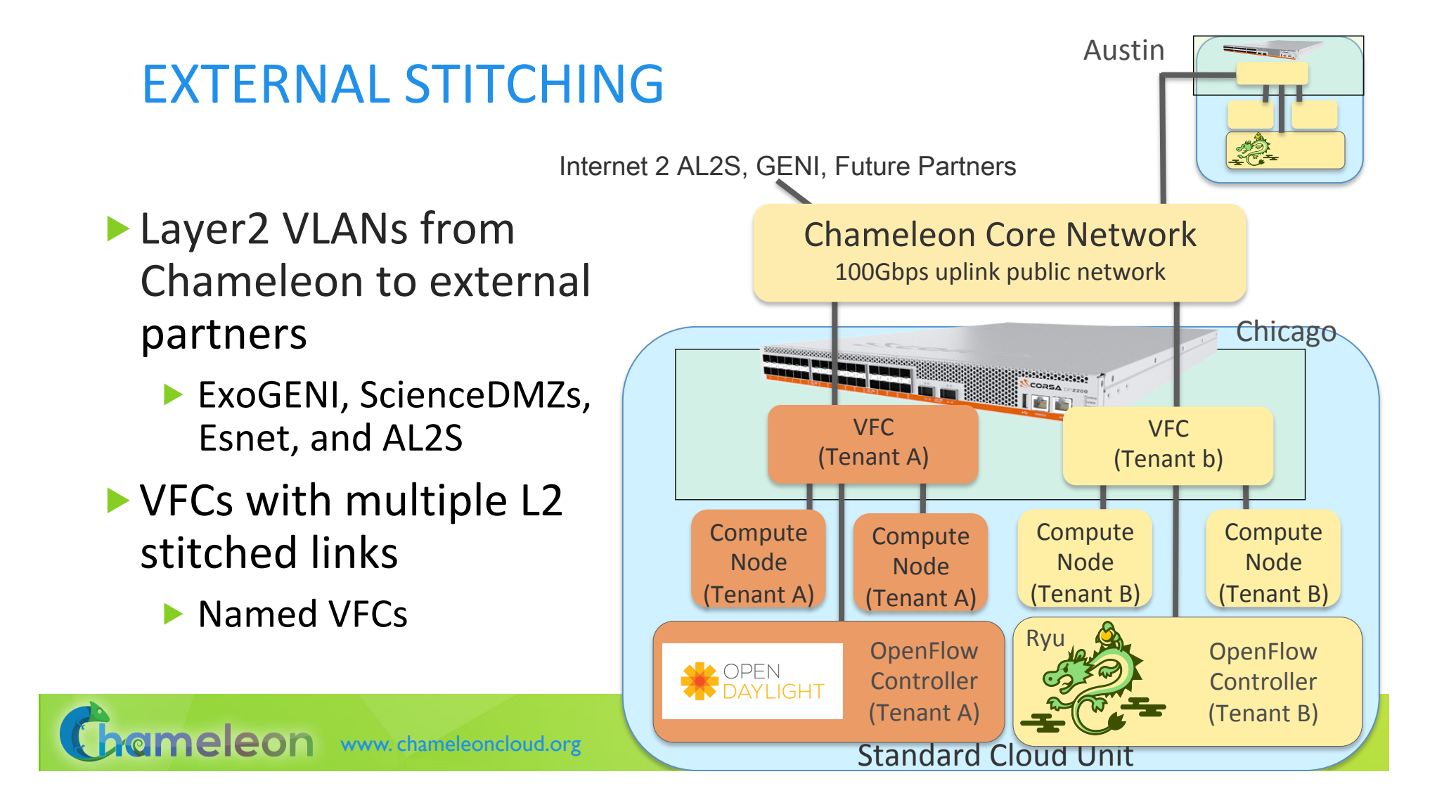

# **NETWORKING PATTERNS MADE EASY**

#### ▶ Sharednet1

- $\blacktriangleright$  Pre-configured local shared network
- $\blacktriangleright$  Sharedwan1
	- $\blacktriangleright$  Stitched shared network
	- $\blacktriangleright$  Pre-configured
	- ▶ Connects UC and TACC
	- $\blacktriangleright$  Up to 100 Gbps
	- Ask how to add it to your project!

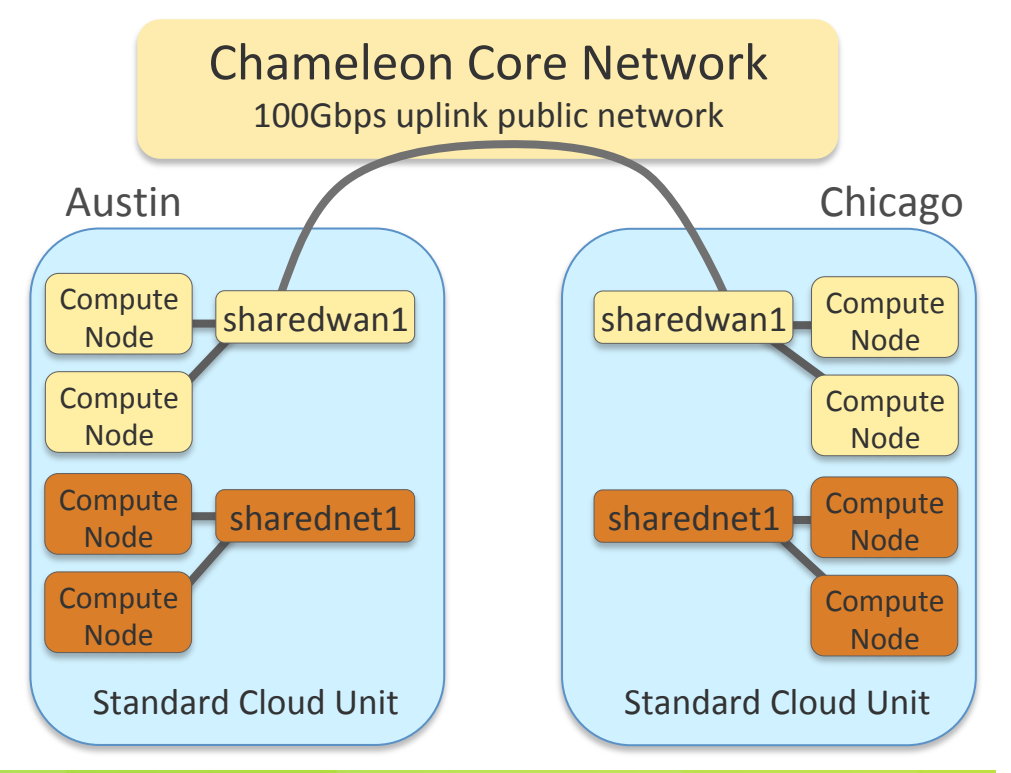

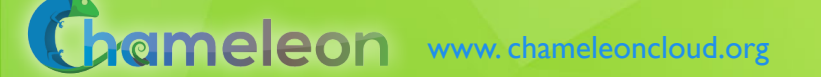

### IMPROVING THE PLATFORM: OTHER FEATURES

- $\blacktriangleright$  Lease management: adding/removing nodes to/from a lease, notifications of lease start and impending termination
- $\blacktriangleright$  Advance reservation orchestration
- $\blacktriangleright$  Power and temperature metrics
- $\blacktriangleright$  Whole disk image boot for ARM nodes
- ▶ New appliances (Hadoop, ExoGENI, BYOC examples) and a richer set of appliance features: FUSE module and networking support
- $\blacktriangleright$  Usability features: multi-region configuration, single login to all web interfaces, better access to information, better error handling, software self-updates, better appliance publishing, documentation overhaul, etc.
- $\blacktriangleright$  Chameleon traces are now available at www.scienceclouds.org

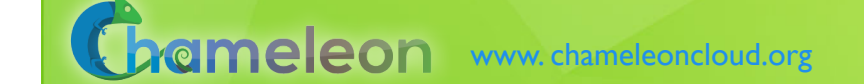

### BEYOND THE PLATFORM: BUILDING AN ECOSYSTEM

#### $\blacktriangleright$  Helping hardware providers interact

- ▶ Bring Your Own Hardware (BYOH)
- $\blacktriangleright$  CHI-in-a-Box: deploy your own Chameleon site
- $\blacktriangleright$  Helping our user interact with us but primarily with each other
	- $\blacktriangleright$  Facilitating contributions of appliances, tools, and other artifacts: appliance catalog, blog as a publishing platform, and eventually notebooks
	- Integrating tools for experiment management
	- $\blacktriangleright$  Making reproducibility easier
- Improving communication not just with us but with our users as well

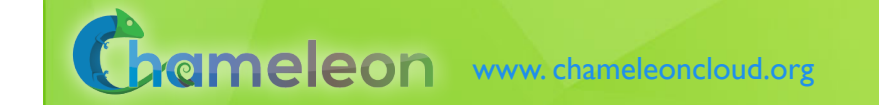

### CHI-IN-A-BOX

- $\blacktriangleright$  CHI-in-a-box: packaging a commodity-based testbed
	- First released in summer 2018, continuously improving
- $\blacktriangleright$  CHI-in-a-box scenarios

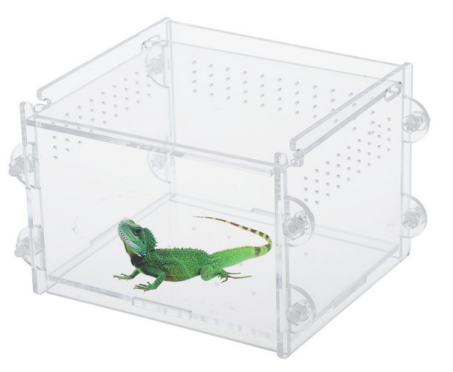

- Independent testbed: package assumes independent account/project management, portal, and support
- Chameleon extension: join the Chameleon testbed (currently serving only selected users), and includes both user and operations support Part-time extension: define and implement contribution models
- Part-time Chameleon extension: like Chameleon extension but with the option to take the testbed offline for certain time periods (support is limited)

#### ▶ Adoption

- New Chameleon Associate Site at Northwestern since fall 2018 new networking!
- $\blacktriangleright$  Two organizations working on independent testbed configuration

Grameleon www.chameleoncloud.org

### REPRODUCIBILITY DILEMMA

*Should I invest in making my experiments repeatable?* 

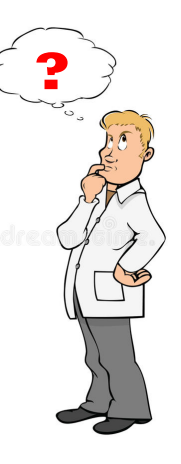

**?** *Should I invest in more new research instead?* 

Reproducibility as side-effect: lowering the cost of repeatable research

- ▶ Example: Linux "history" command
- From a meandering scientific process to a recipe
- Reproducibility by default: documenting the process via interactive papers

ameleon www.chameleoncloud.org

### REPEATABILITY MECHANISMS IN CHAMELEON

- Testbed versioning (collaboration with Grid'5000)
	- Based on representations and tools developed by G5K
	- $\triangleright$  >50 versions since public availability and counting
	- $\triangleright$  Still working on: better firmware version management
- $\blacktriangleright$  Appliance management
	- Configuration, versioning, publication
	- $\blacktriangleright$  Appliance meta-data via the appliance catalog
	- ▶ Orchestration via OpenStack Heat
- $\blacktriangleright$  Monitoring and logging
- $\blacktriangleright$  However... the user still has to keep track of this information

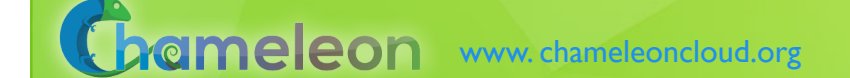

# KEEPING TRACK OF EXPERIMENTS

- Everything in a testbed is a recorded event
- $\blacktriangleright$  The resources you used
- $\blacktriangleright$  The appliance/image you deployed
- $\blacktriangleright$  The monitoring information your experiment generated
- Plus any information you choose to share with us: e.g., "start power\_exp\_23" and "stop power\_exp\_23
- Experiment précis: information about your experiment made available in a "consumable" form

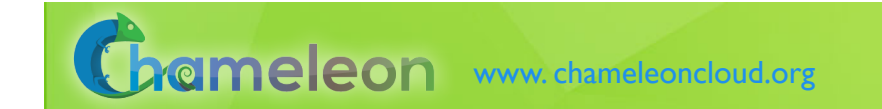

# REPEATABILITY: EXPERIMENT PRÉCIS

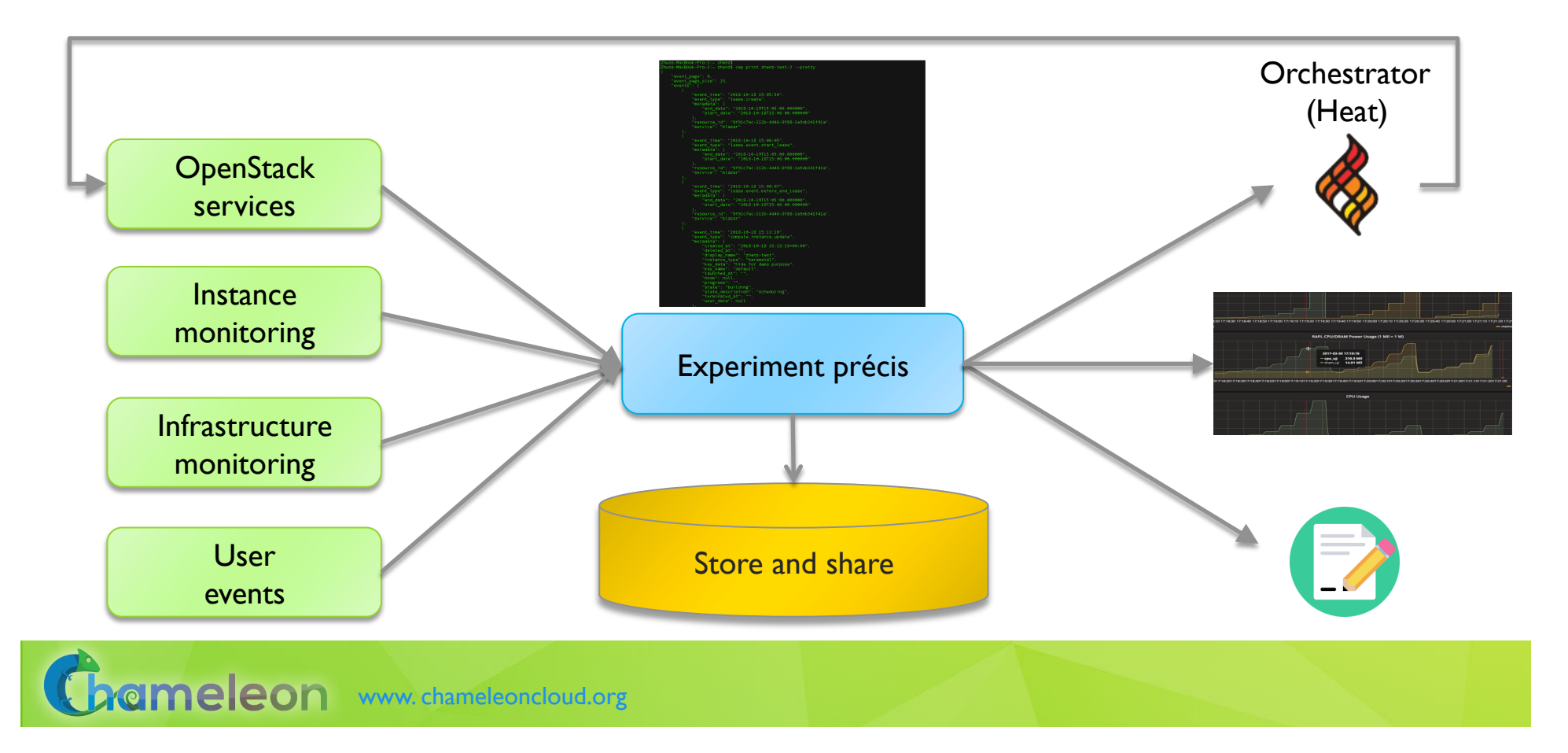

### EXPERIMENT PRÉCIS: A CASE STUDY

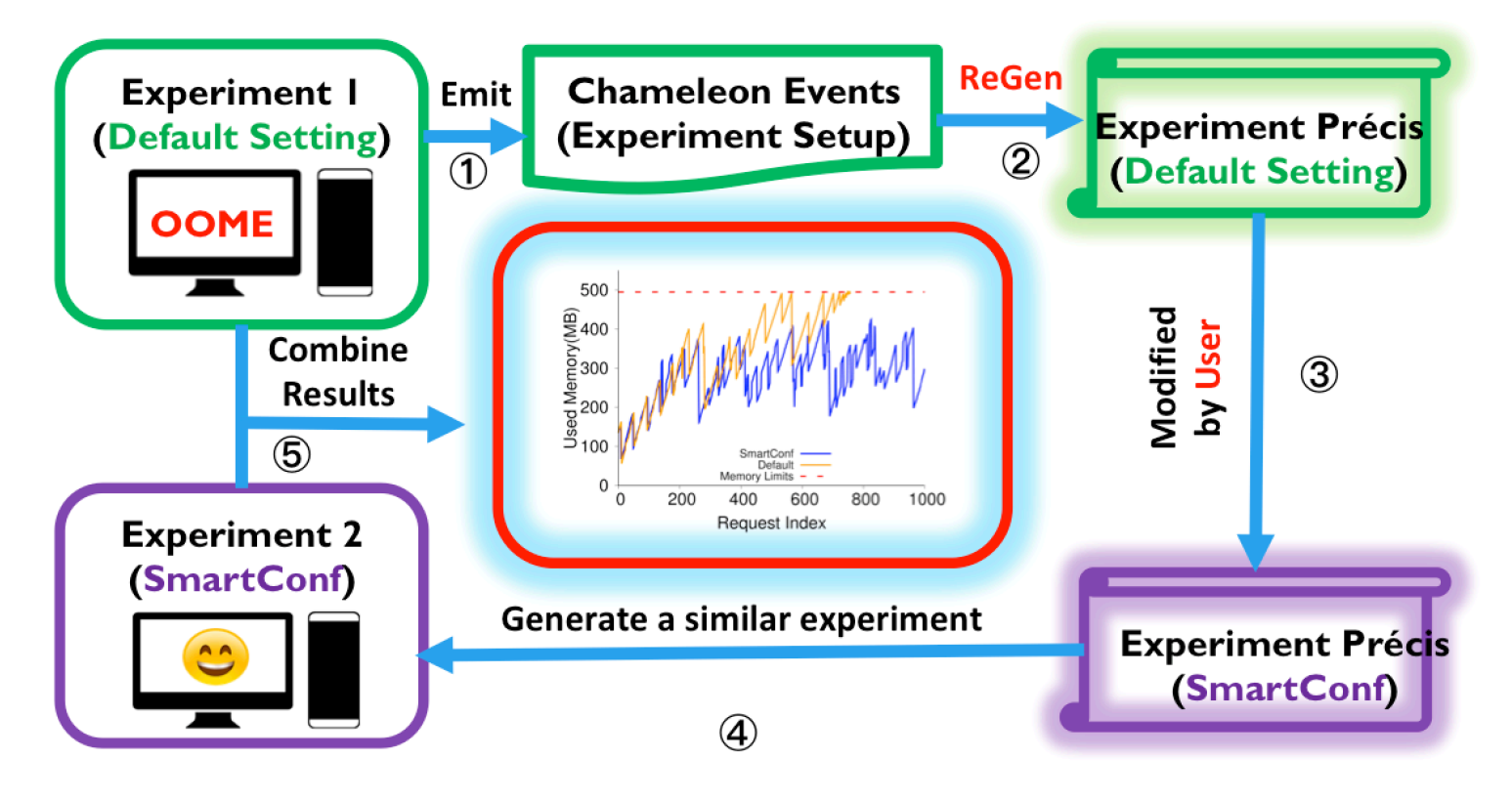

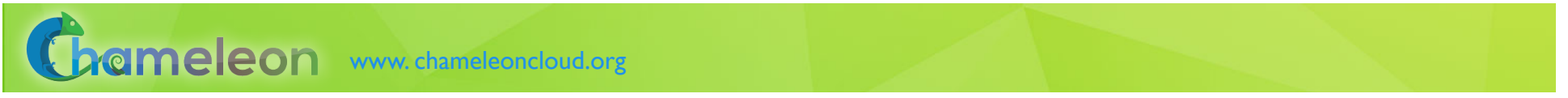

### **INTERACTIVE PAPERS**

- $\triangleright$  What does it mean to document a process?
- $\blacktriangleright$  Some requirements
	- Easy to work with: human readable/modifiable format
	- Integrates well with ALL aspects of experiment management
	- Bit by bit replay allows for bit by bit modification (and introspection) as well element of interactivity
	- Support story telling: allows you to explain your experiment design and methodology choices
	- $\blacktriangleright$  Has a direct relationship to the actual paper that gets written
	- Can be version controlled
	- $\triangleright$  Sustainable, a popular open source choice
- $\blacktriangleright$  Implementation options
	- $\triangleright$  Orchestrators: Heat, the dashboard, and OpenStack Flame
	- $\blacktriangleright$  Notebooks: Jupyter, NextJournal

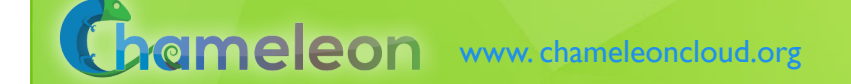

# **CHAMELEON JUPYTER INTEGRATION**

- $\triangleright$  Combining the ease of notebooks and the power of a shared platform
	- Storytelling with Jupyter: ideas/text, process/code, results
	- Chameleon shared experimental platform
- $\blacktriangleright$  JupyterLab server for our users
	- Just go to jupyter.chameleoncloud.org and log in with your Chameleon credentials
- $\blacktriangleright$  Chameleon/Jupyter integration
	- $\blacktriangleright$  Alternative interface
	- All the main testbed functions
	- ▶ "Hello World" template

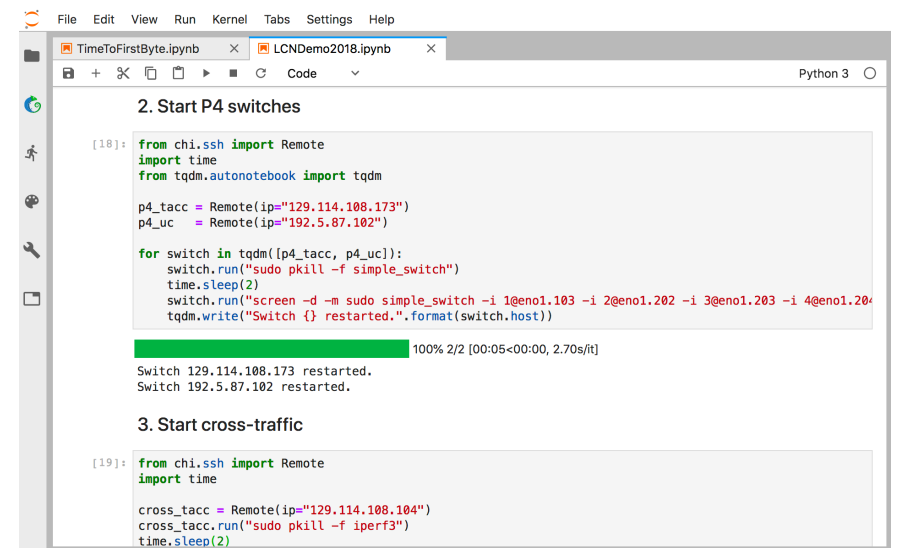

Screencast of a complex experiment: https://vimeo.com/297210055

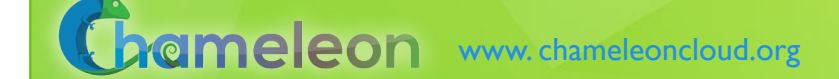

# SHARING, EXPERIMENTING, LEVERAGING

#### $\blacktriangleright$  Sharing Jupyter notebooks in Chameleon

- $\blacktriangleright$  Today: from home directory to sharing via our Swift storage with your project members
- $\triangleright$  Challenges ahead: more flexible sharing policy implementation, integrating with github for better versioning and sharing support
- $\blacktriangleright$  Automating experiments with Jupyter

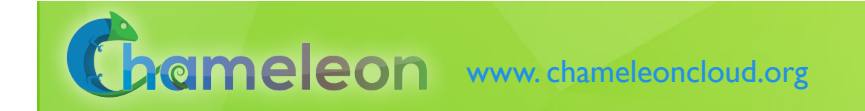

### PARTING THOUGHTS

- $\triangleright$  Physical environment: Chameleon is a rapidly evolving experimental platform
	- $\triangleright$  Originally: "Adapts to the needs of your experiment"
	- Now also: "Adapts to the needs of its community and the changing research frontier"
- $\blacktriangleright$  Towards an Ecosystem: a meeting place of users and providers sharing resources and research
	- $\blacktriangleright$  Testbeds are more than just experimental platforms
	- $\triangleright$  Common/shared platform is a "common denominator" that can eliminate much complexity that goes into systematic experimentation, sharing, and reproducibility
- $\blacktriangleright$  Be part of the change: tell us what capabilities we should provide to help you share and leverage the contributions of others!

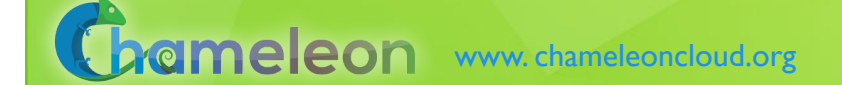